Badan Pengelolaan Keuangan Daerah Provinsi Jawa Timur

Jl. Johar No.19-21 60174 0313532291

[https://bpkad.jatimp](http://https://bpkad.jatimprov.go.id/)rov.go.id/

Pemerintah Provinsi Jawa Timur / Badan Pengelolaan Ke

Penerbitan Surat Perintah Pencairan Dana Gaji Induk Jawa Timur

No. SK :

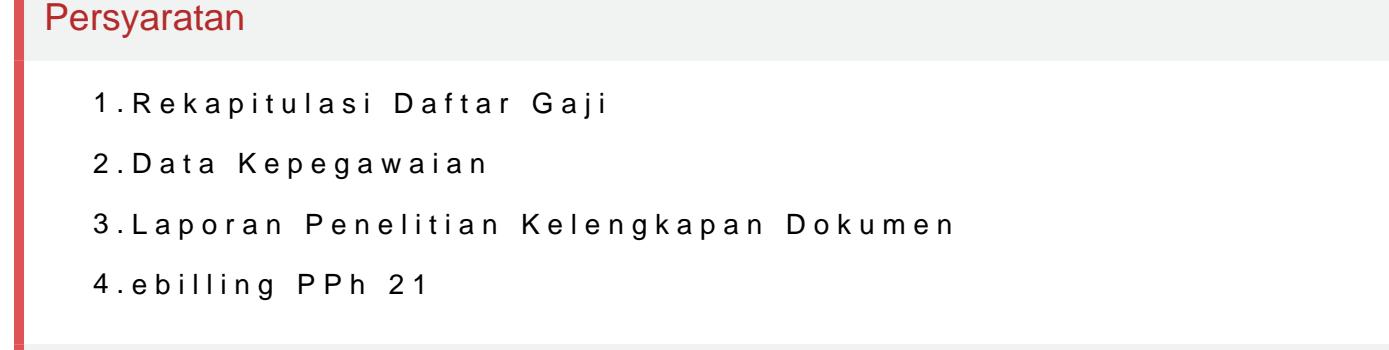

Sistem, Mekanisme dan Prosedur

Badan Pengelolaan Keuangan Daerah Provinsi Jawa Timur

Jl. Johar No.19-21 60174 0313532291

[https://bpkad.jatimp](http://https://bpkad.jatimprov.go.id/)rov.go.id/

Pemerintah Provinsi Jawa Timur / Badan Pengelolaan Ke Jawa Timur

- 1.Petugas menerima SPM dari OPD beserta kelengkapannya
- 2.Petugas membuka flashdisk dan diimport ke server BPKAD
- 3.Apabila data pada flashdisk tidak bisa dibuka/tidak sesuai persyaratan dikembalikan pada petugas OPD
- 4.Apabila data pada flashdisk sudah sesuai maka petugas mencetak Reka (BPKAD.PRB/GJ/FR/01) dan konsep SP2D Gaji dengan menggunakan for (BPKAD.PRB/GJ/FR/02)
- 5.Petugas meneliti Rekap Daftar Gaji Pergolongan dan konsep beserta ke
- 6.Apabila hasil tidak sesuai maka petugas menginformasikan kepada OPD telepon,fax atau sms
- 7.Bila sudah sesuai maka petugas menulis pada kartu penjagaan SPD (BF mengajukan konsep SP2D-GAJI INDUK pada Kasubbid untuk mendapat p
- 8.Apabila Kasubbid menemukan ketidaksesuaian maka Kasubbag menulisl konsep SP2D-GAJI INDUK mengembalikan berkas pada petugas untuk d
- 9.Petugas menginformasikan ketidaksesuaian pada OPD terkait untuk dile sms
- 10.Bila OPD telah melengkapi maka petugas mencetak SP2D-GAJI INDUK r formulir Surat Perintah Pencairan Dana untuk Gaji (BPKAD.PRB/GJ/FR/ (BPKAD.PRB/GJ/FR/05) untuk meminta persetujuan Kasubbid dibuktikan
- 11.Apabila Kasubbid menyetujui maka SP2D-GAJI INDUK dilanjutkan ke Ka persetujuan dengan menunjukkan buku gaji (BPKAD.PRB/GJ/FR/05
- 12.Apabila Kabag tidak menyetujui maka SP2D-GAJI INDUK dikembalikan p dan buku bantu ditulis kata "dibatalkan" pada kolom keterangan
- 13.Bila Kabid menyetujui maka Kabid menandatangani SP2D-GAJI INDUK s petugas
- 14.Petugas membuat daftar pengantar dengan menggunakan formulir dafta (BPKAD.PRB/GJ/FR/06) rangkap 4 (Lembar 1,2,3 untuk Arsip sedangkan untuk ditandatangani Kasubbid
- 15.Petugas melakukan validasi dengan memberikan tanggal dan jam pengi ke Bank Jatim

16.Petugas menyerahkan SP2D-GAJI INDUK dan daftar pengantar (BPKAD.

17.Apabila tidak sesuai maka Bank Jatim membuat return untuk dilakukan

18.Bila sudah sesuai maka Petugas menerima SP2D-GAJI INDUK yang tela Informasi pelayanan publik i<mark>sipopina.mmbeinh pobaan inggao dad</mark> Rabu, 15 Jan 2025 p<u>udkius</u>inluht 204k. mKelikhat halaman a<br>dan diberi Stempel "PINDAH BUKU" serta ditandatangani petugas Bank

19.Petugas menerima SP2D-GAJI INDUK yang telah divalidasi dan telah di

Badan Pengelolaan Keuangan Daerah Provinsi Jawa Timur

Jl. Johar No.19-21 60174 0313532291

[https://bpkad.jatimp](http://https://bpkad.jatimprov.go.id/)rov.go.id/

Pemerintah Provinsi Jawa Timur / Badan Pengelolaan Ke

Jawa Timur

## Waktu Penyelesaian

2 Hari

## Biaya / Tarif

Tidak dipungut biaya

## Produk Pelayanan

1.Penerbitan Surat Perintah Pencairan Dana Gaji Induk

Pengaduan Layanan

Menghubungi BPKAD Provinsi Jawa Timur

telp (031) 3532291